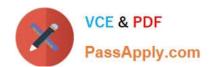

# 70-779<sup>Q&As</sup>

Provisioning SQL Databases

## Pass Microsoft 70-779 Exam with 100% Guarantee

Free Download Real Questions & Answers PDF and VCE file from:

https://www.passapply.com/70-779.html

100% Passing Guarantee 100% Money Back Assurance

Following Questions and Answers are all new published by Microsoft
Official Exam Center

- Instant Download After Purchase
- 100% Money Back Guarantee
- 365 Days Free Update
- 800,000+ Satisfied Customers

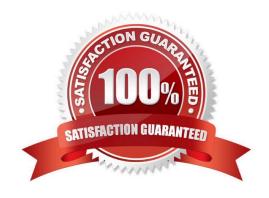

## **QUESTION 1**

You have 20 workbook queries that load 20 CSV files to a local computer.

You plan to send the workbook and the 20 CSV files to several users. The users will store the files in various location.

You need to ensure that the users can change the path to the CSV files in the queries as quickly as possible.

What should you do from Query Editor?

- A. Merge all the queries. Edit the source of the first query.
- B. Create a parameter. Modify the source of each query to use the parameter.
- C. For each query, create a new query that uses a reference. Modify the source of each new query.
- D. Append all the queries. Edit the source of the first query.

Correct Answer: B

#### **QUESTION 2**

Start of repeated scenario

You have six workbook queries that each extracts a table from a Microsoft Azure SQL database. The tables are loaded to the data model, but the data is not loaded to any worksheets. The data model is shown in the Data Model exhibit.

# https://www.passapply.com/70-779.html

2021 Latest passapply 70-779 PDF and VCE dumps Download

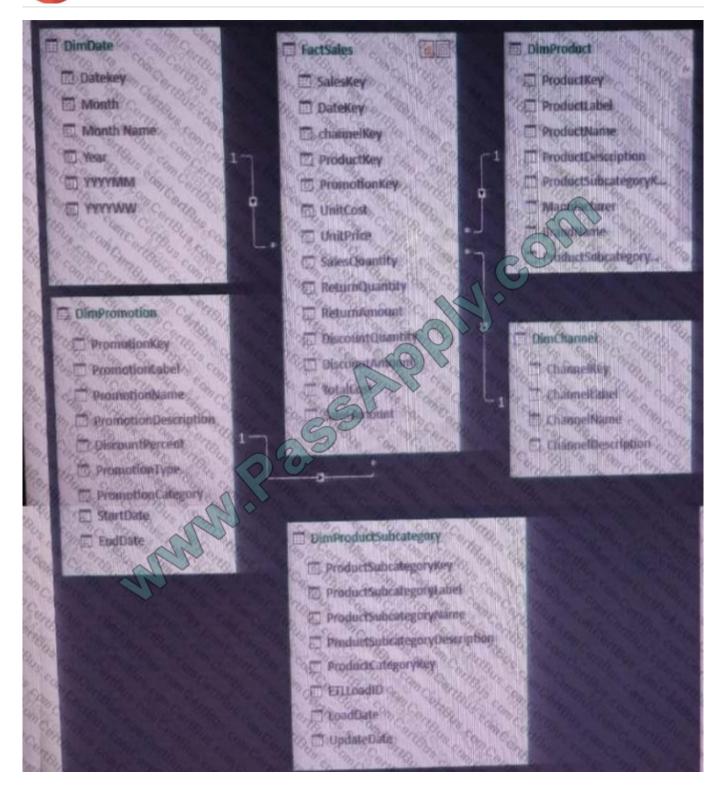

Your company has 100 product subcategories and more than 10,000 products.

End of repeated scenario.

You need to create a chart as shown in the following exhibit.

# https://www.passapply.com/70-779.html

2021 Latest passapply 70-779 PDF and VCE dumps Download

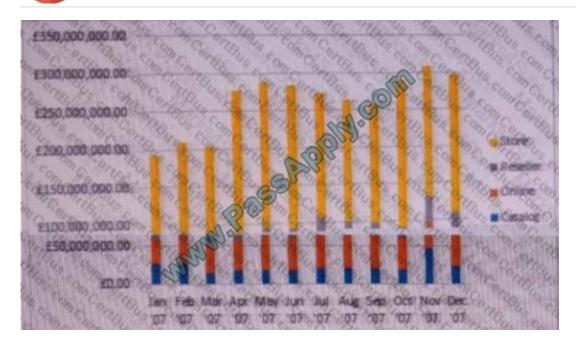

Which field should you use for each area? To answer, drag the appropriate fields to the correct areas. Each field may be used once, more than once, or not at all. You may need to drag the split bar between panes or scroll to view content. NOTE: Each correct selection is worth one point.

## Select and Place:

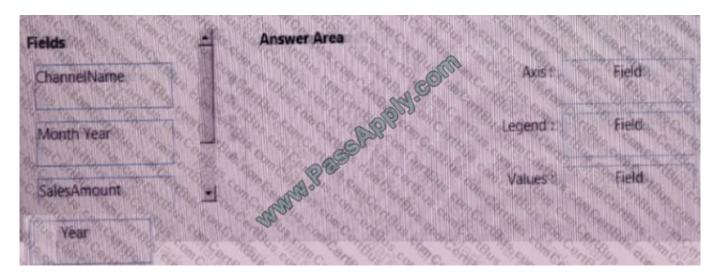

Correct Answer:

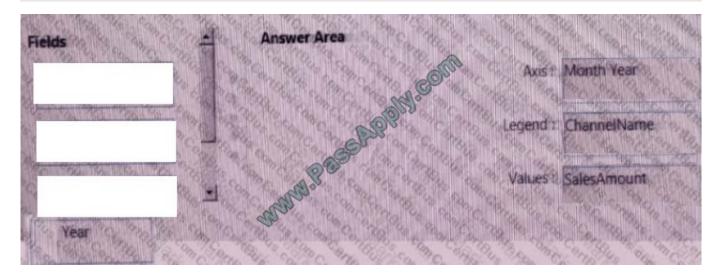

## **QUESTION 3**

Start of repeated scenario

You have six workbook queries that each extracts a table from a Microsoft Azure SQL database. The tables are loaded to the data model, but the data is not loaded to any worksheets. The data model is shown in the Data Model exhibit.

Your company has 100 product subcategories and more than 10,000 products.

End of repeated scenario.

You need to create a measure named [Sales Monthly RT] that calculates a running total of [Sales] for each date within a month as shown in the following exhibit.

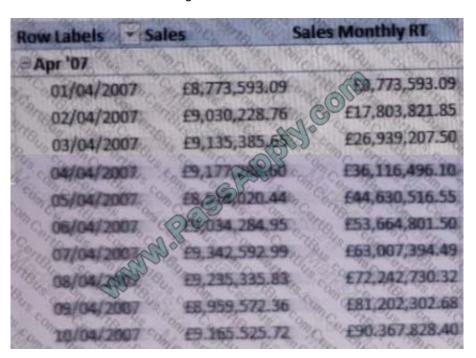

## https://www.passapply.com/70-779.html

2021 Latest passapply 70-779 PDF and VCE dumps Download

How should you complete the DAX formula? To answer, select the appropriate options in the answer area. NOTE: Each correct selection is worth one point.

## Hot Area:

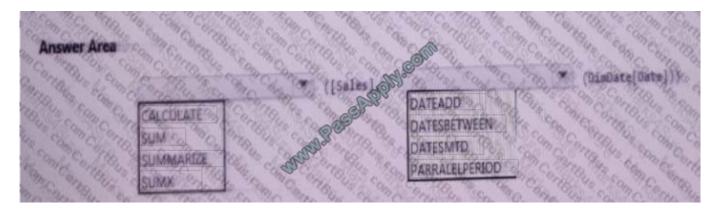

#### Correct Answer:

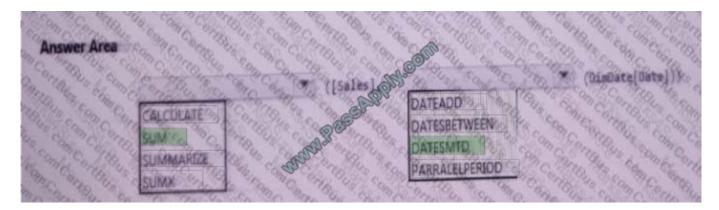

#### **QUESTION 4**

You have a workbook query that loads data from a table named Products.

Products contains a column named Internal Price that has a Data Type of Decimal.

From Query Editor you create a custom column named ResellerPrice that uses a formula to multiply InternalPrice by 1.2, and then you remove the InternalPrice column.

What will occur when you load the data to a worksheet?

- A. All the columns except InternalPrice will load to the worksheet The values in ResellerPrice will be correct.
- B. An error message will appear and all the data will fail to load.
- C. An error message will appear and all the columns except InternalPnce and ResellerPrice will load to the worksheet.
- D. All the columns except InternalPrice will load to the worksheet. The values in ResellerPrice will be null.

Correct Answer: A

## **QUESTION 5**

Note: This question is part of a series of questions that present the same scenario. Each question in the series contains a unique solution that might meet the stated goals. Some question sets might have more than one correct solution, while

others might not have a correct solution.

After you answer a question in this section, you will NOT be able to return to it As a result, these questions will not appear in the review screen.

You have an Excel workbook that contains a table named Table1. A sample of the data in Table1 is shown in the following table.

| ProductID | ProductName | ProductCategory | <b>ProductSubCategory</b> | Price |
|-----------|-------------|-----------------|---------------------------|-------|
| 1 0 000   | Product1    | Category1       | Subcategory1              | 10.22 |
| 2         | Product2    | Category1       | Sulmategory1              | 10.44 |
| 3         | Product3    | Category1       | Subcategory1              | 10.33 |
| 4 % %     | Product4    | Category1       | Subcategory2              | 11.19 |
| 5         | Product5    | Category        | Subcategory2              | 11.19 |
| 6         | Product6    | Category2       | Subcategory3              | 10.15 |
| The same  | Product7    | Category2       | Subcategory3              | 10.77 |
| 8         | Product8    | Category2       | Subcategory3              | 10.55 |
| 9 9 %     | Product9    | Category2       | Subcategory4              | 10.19 |
| 10        | Product10   | Category2       | Subcategory4              | 10.38 |

You need to create a PivotTable in PowerPivot as shown in the exhibit.

|                                                                                                    | mof                                                                                                    |
|----------------------------------------------------------------------------------------------------|----------------------------------------------------------------------------------------------------|
|                                                                                                    | nce                                                                                                    |
| Category1                                                                                                    | No. of the last of the last of |
| BESTELL WELLS, ESTABLISHED TO THE TOTAL TOTAL                                                                                                    |                                                                                                    |
| Subcategory1                                                                                                    |                                                                                                    |
| Product1                                                                                                    | 10.22                                                                                                    |
| Product2                                                                                                    | 10.44                                                                                                    |
| Product3                                                                                                    | 10.33                                                                                                    |
| Subcategory1                                                                                                    | MONEY.                                                                                                    |
| Total                                                                                                    | 30.99                                                                                                    |
| Subcategory2                                                                                                    |                                                                                                    |
| Product4                                                                                                    | 11.19                                                                                                    |
| Product5                                                                                                    | 11.19                                                                                                    |
| Subcategory2                                                                                                    | ALCONOMIC                                                                                                    |
| Total                                                                                                    | 22.38                                                                                                    |
| C                                                                                                    | 22.30                                                                                                    |
| Category 1 Total                                                                                                    | 53.37                                                                                                    |
| 29                                                                                                    | ALL SUPPLIED TO SEE BY                                                                                                    |
| Category1 Total                                                                                                    | ALL SUPPLIED TO SEE BY                                                                                                    |
| Category 2                                                                                                    | ALL SUPPLIED TO SEE BY                                                                                                    |
| Category2 Category2 Subcategory3                                                                                                    | 53.37                                                                                                    |
| Category Category Cat | 10.15                                                                                                    |
| Category2 Category2 Swcategory3 Product6 Product7 Product8 Subcategory3                                                                                                    | 10.15<br>10.77<br>10.55                                                                                                    |
| Category2 Category2 SCocategory3 Product6 Product7 Product8 Subcategory3 Total                                                                                                    | 10.15<br>10.77                                                                                                    |
| Category2 Subcategory3 Product6 Product7 Product8 Subcategory3 Total Subcategory4                                                                                                    | 10.15<br>10.77<br>10.55<br>31.47                                                                                                    |
| Category2 Category2 SCocategory3 Product6 Product7 Product8 Subcategory3 Total                                                                                                    | 10.15<br>10.77<br>10.55                                                                                                    |
| Category2 Secategory3 Product6 Product7 Product8 Subcategory3 Total Subcategory4 Product10                                                                                                    | 10.15<br>10.77<br>10.55<br>31.47                                                                                                    |
| Category2 Category2 Subcategory3 Product6 Product8 Subcategory3 Total Subcategory4 Product10 Product9                                                                                                    | 10.15<br>10.77<br>10.55<br>31.47<br>10.88<br>10.19                                                                                                    |
| Category2 Category2 SCOcategory3 Product6 Product7 Product8 Subcategory3 Total Subcategory4 Product10 Product9 Subcategory4                                                                                                    | 10.15<br>10.77<br>10.55<br>31.47<br>10.88<br>10.19                                                                                                    |

Solution: You create a hierarchy named Products that contains ProductCategory,

Solution: You create a measure named Products the uses the DataTable DAX Function. You add a PivotTable. You drag products to the Rows field. You drag Price to the Values field.

Does this meet the goal?

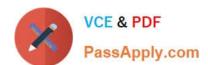

A. Yes

B. No

Correct Answer: B

<u>70-779 VCE Dumps</u>

70-779 Practice Test

70-779 Study Guide

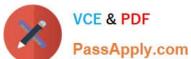

To Read the Whole Q&As, please purchase the Complete Version from Our website.

# Try our product!

100% Guaranteed Success

100% Money Back Guarantee

365 Days Free Update

Instant Download After Purchase

24x7 Customer Support

Average 99.9% Success Rate

More than 800,000 Satisfied Customers Worldwide

Multi-Platform capabilities - Windows, Mac, Android, iPhone, iPod, iPad, Kindle

We provide exam PDF and VCE of Cisco, Microsoft, IBM, CompTIA, Oracle and other IT Certifications. You can view Vendor list of All Certification Exams offered:

https://www.passapply.com/allproducts

## **Need Help**

Please provide as much detail as possible so we can best assist you. To update a previously submitted ticket:

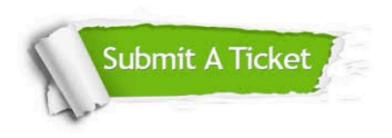

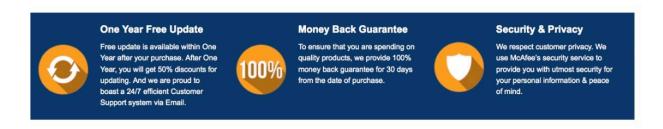

Any charges made through this site will appear as Global Simulators Limited. All trademarks are the property of their respective owners. Copyright © passapply, All Rights Reserved.